Bits and Bytes COMP 102, lecture 3

#### Processors

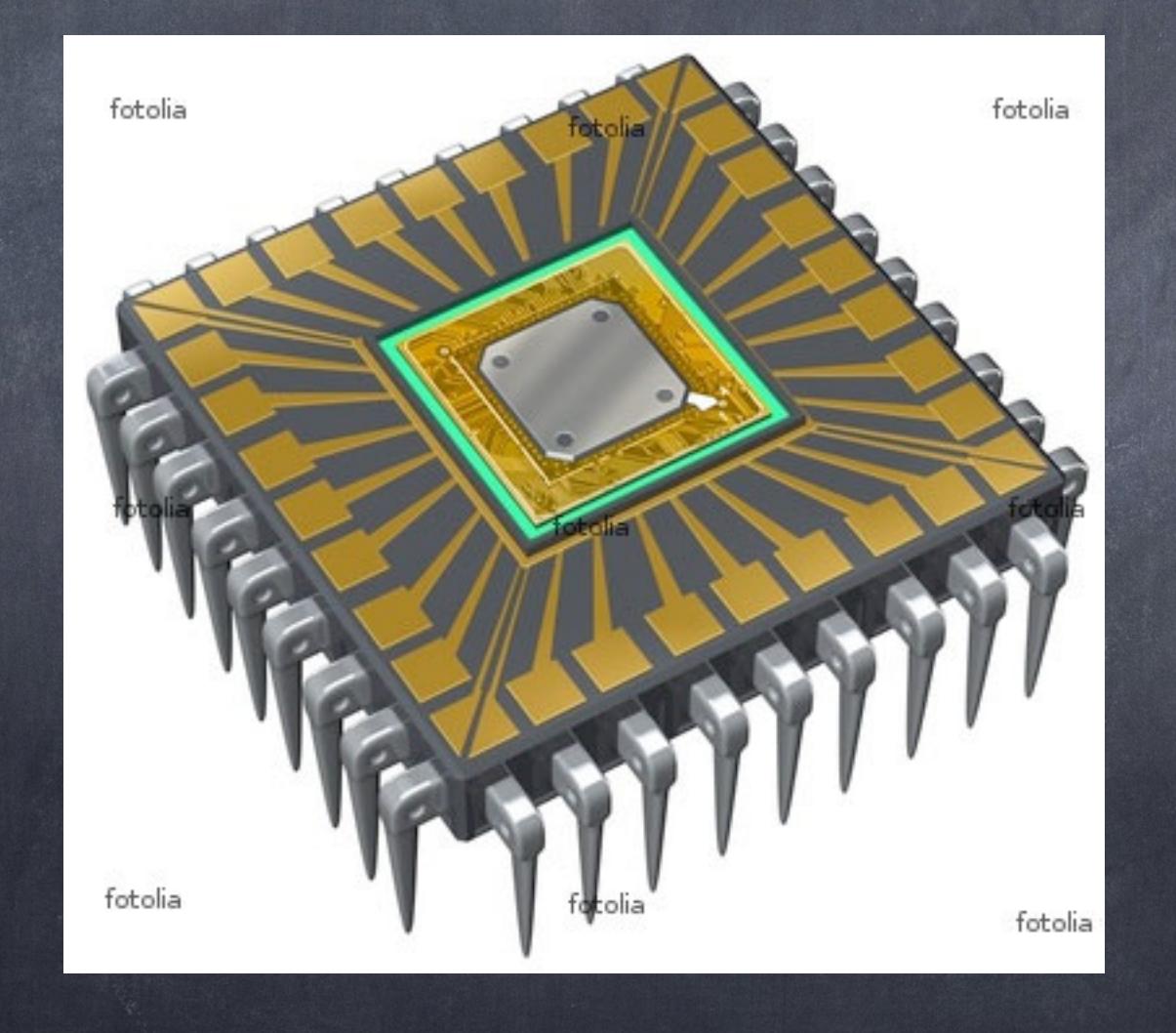

## Current Processors

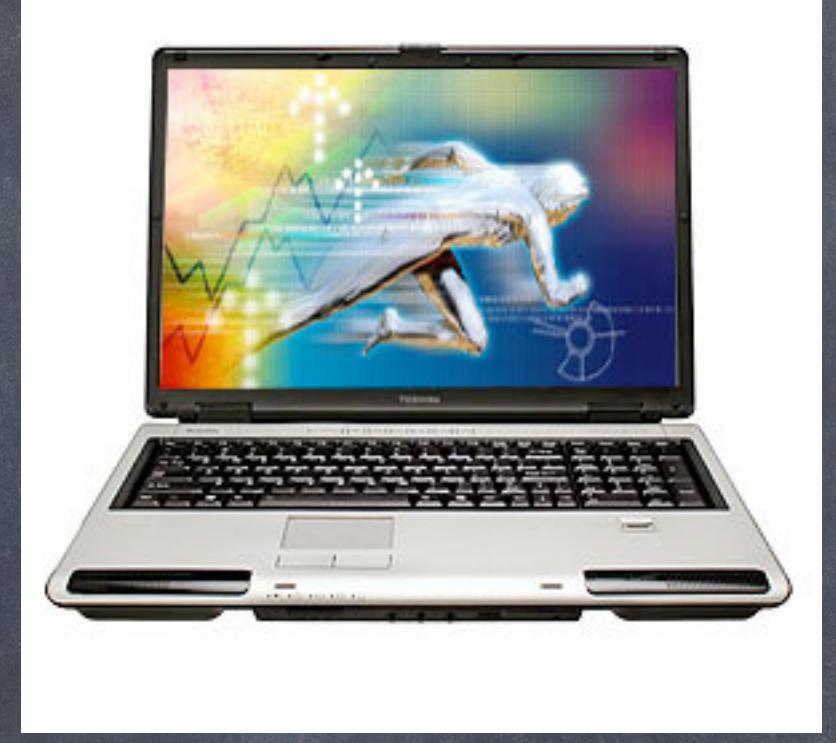

**Processor speed:** single processor 4.0 GHz dual processors 2.4 GHz

## Current Processors

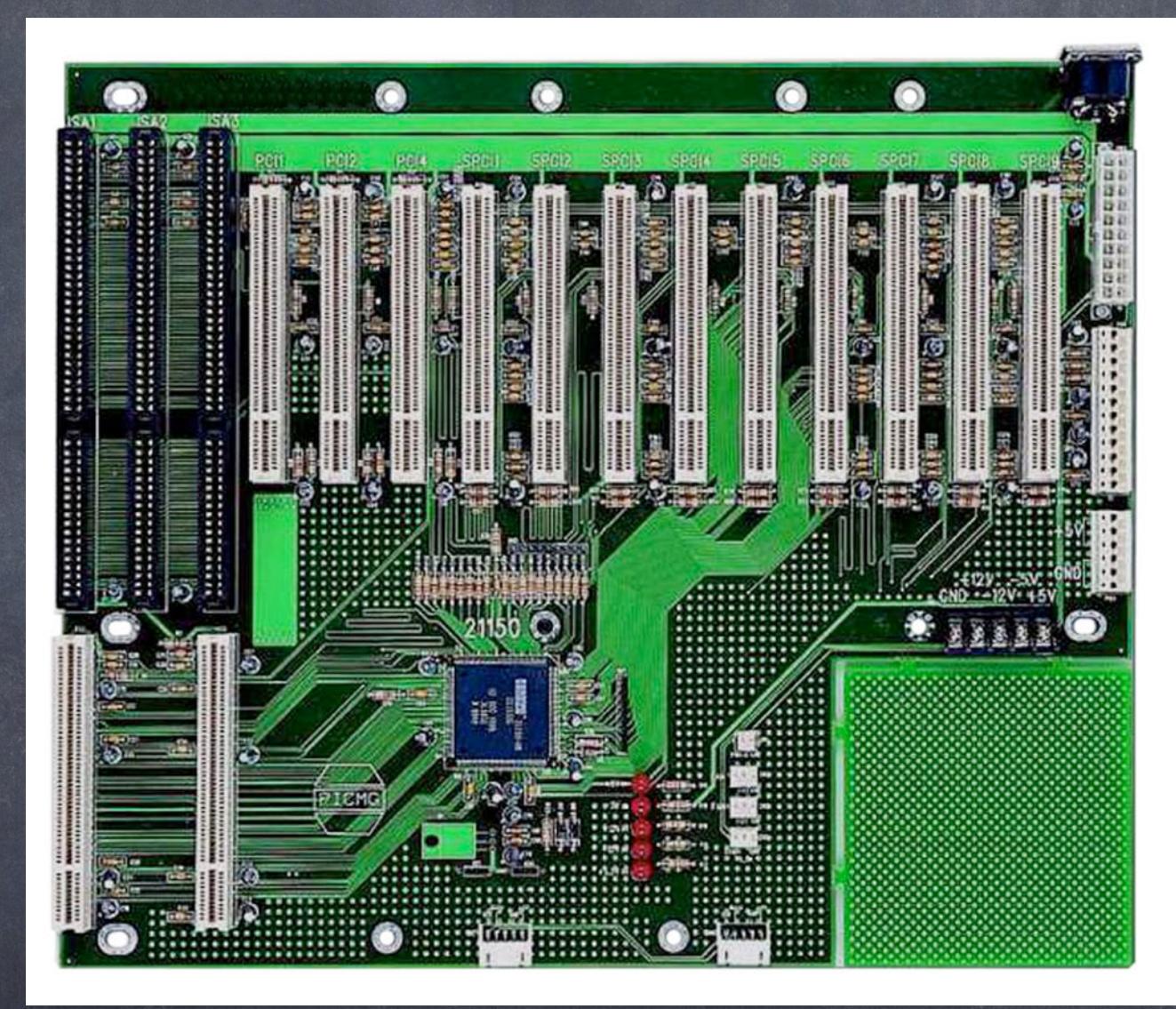

#### Bus speed: 800 MHz

### Current Processors

**Memory addressing:** 

32 bits (most) 232 addresses = 4 GB

64 bits (recent)  $2^{64}$  addresses = 16 EB

**n** operands size: 32 bits (most), 64 bits (new)

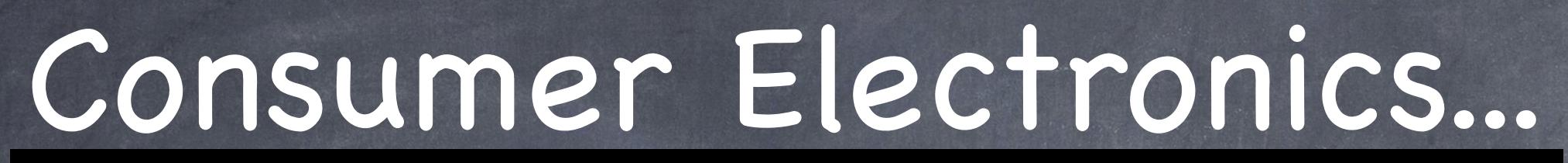

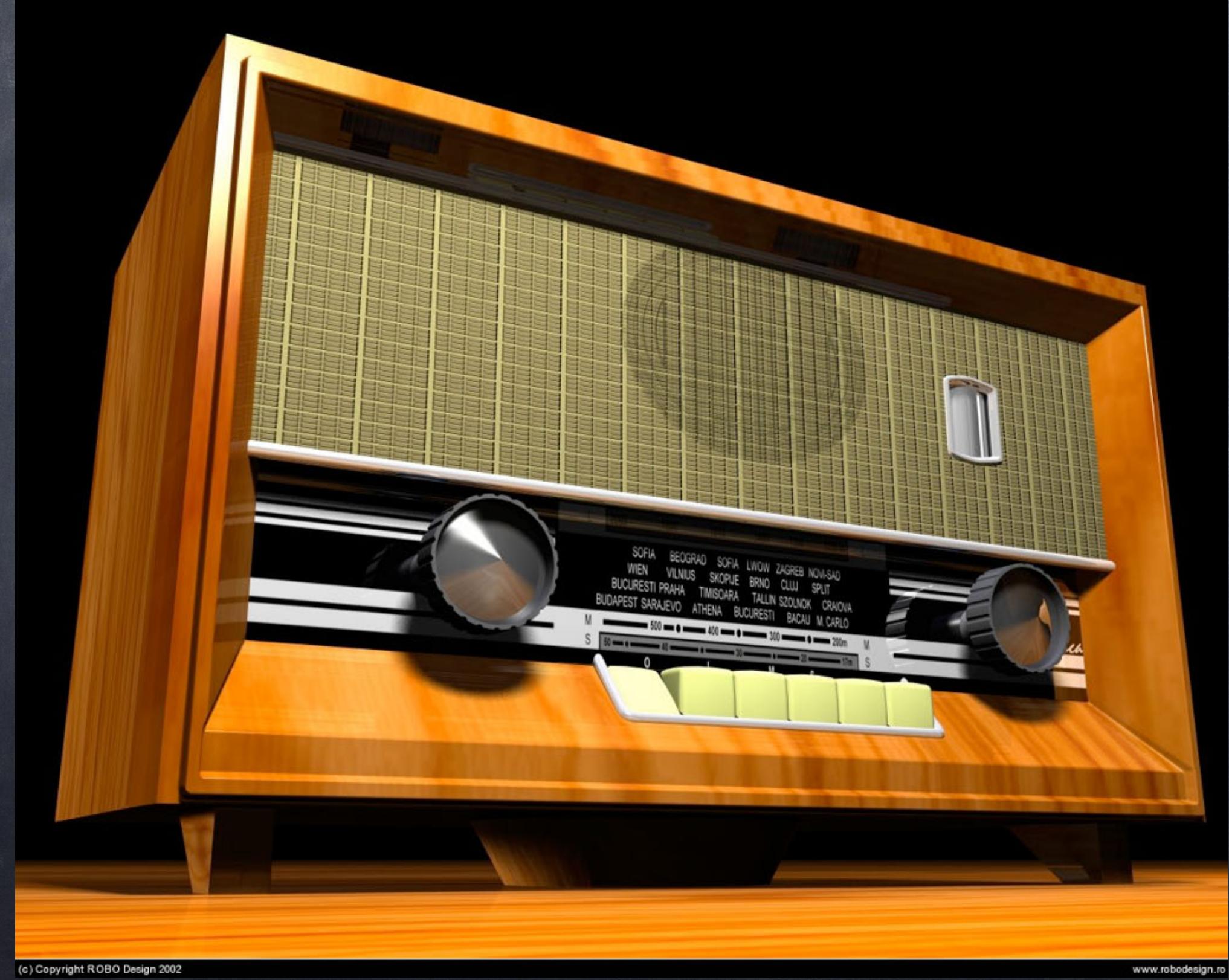

## Consumer Electronics...

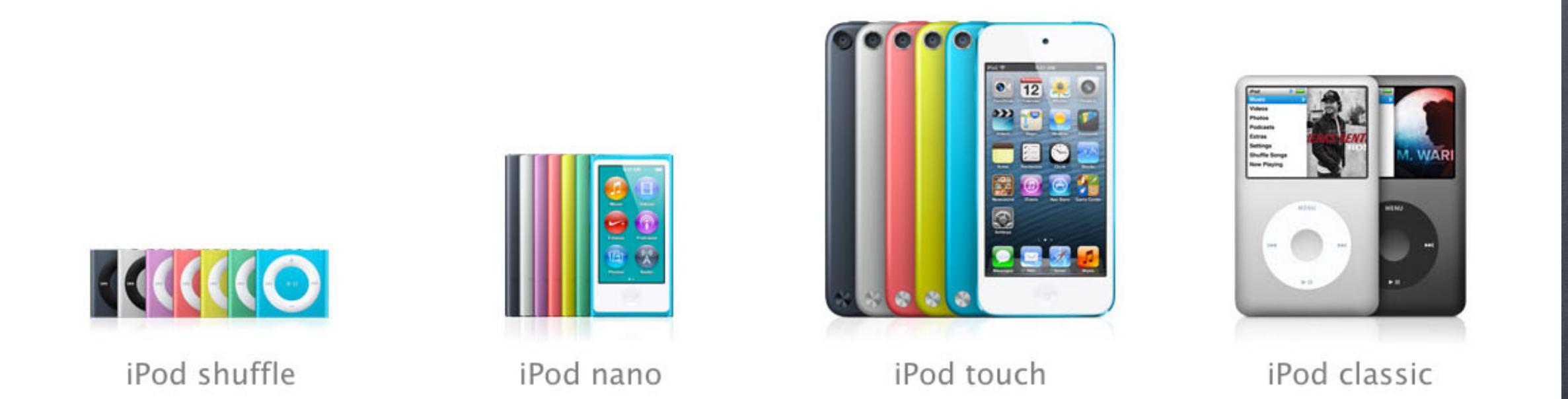

#### **MP3** players shuffle: 2 GB, nano: 16 GB, touch 64 GB, classic: 160 GB

## Consumer Electronics...

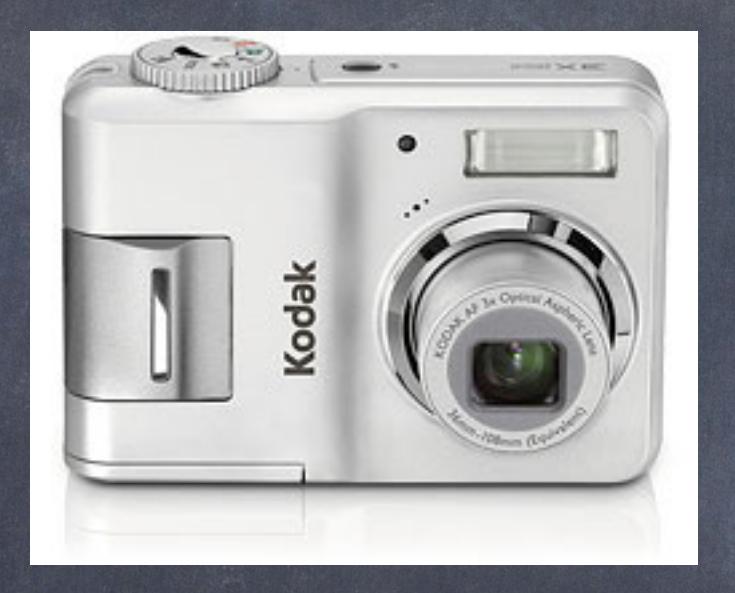

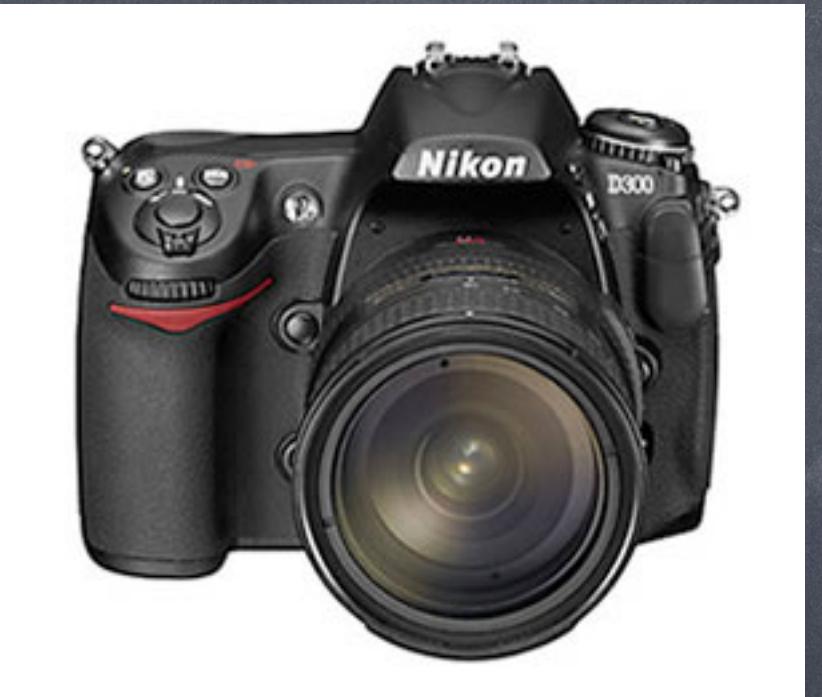

Digital cameras: 12 Mpixels/image ≈ 36 MB/image cheap 36 Mpixels/image ≈ 108 MB/image expensive

# Logic and calculation

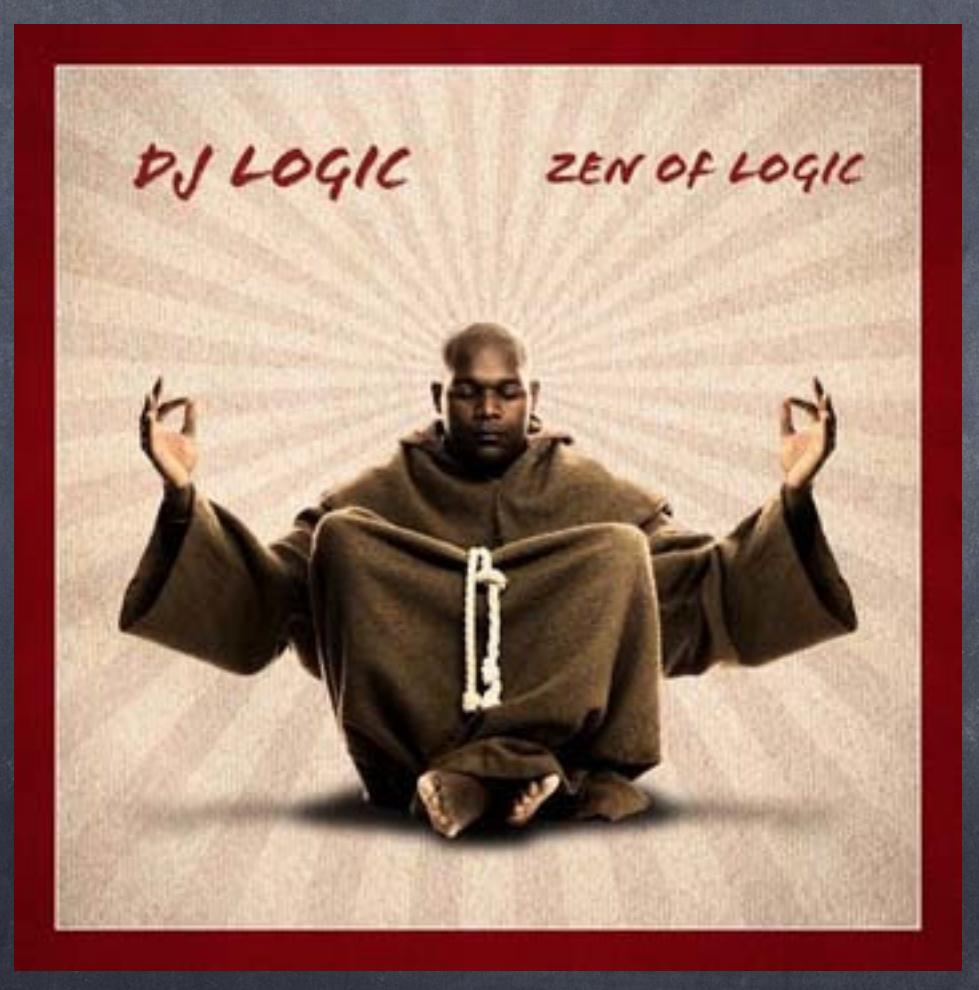

# Boolean (logic) operations

 $\blacksquare$  NOT  $X = true$  if and only if X=false  $\triangle$  X AND Y = true iff both X=true and Y=true  $\blacksquare$  X OR Y = true iff any of X or Y = true  $\blacksquare$  X XOR Y = true iff either X=true and Y=false or X=false and Y=true

### Bit operations

 $\blacksquare$  NOT  $X = 1$  iff  $X=0$  $\triangle$  X AND Y = 1 iff both X=1 and Y=1  $\blacksquare$  X OR Y = 1 iff any of X or Y = 1  $\overline{\text{X XOR Y}} = 0$  iff both X=0 and Y=0 or both X=1 and Y=1

#### Example:

0 0 1 1 1 1 1 0 + 0 1 0 0 1 0 0 1

#### Example:

0 0 1 1 1 1 1 0 + 0 1 0 0 1 0 0 1  $\overline{1}$ 

#### Example:

0 0 1 1 1 1 1 0 + 0 1 0 0 1 0 0 1 1 1

#### Example:

0 0 1 1 1 1 1 0 + 0 1 0 0 1 0 0 1 111

#### Example:

0 0 1 1 1 1 1 0 + 0 1 0 0 1 0 0 1 0 1 1 1

#### Example:

0 0 1 1 1 1 1 1 0 + 0 1 0 0 1 0 0 1 00111

#### Example:

0 0 1 1 1 1 1 1 0 + 0 1 0 0 1 0 0 1 000111

#### Example:

 $0<sup>1</sup>0<sup>1</sup>1<sup>1</sup>1<sup>1</sup>1110$ + 0 1 0 0 1 0 0 1 0000111

#### Example:

0<sup>1</sup>0<sup>1</sup>1<sup>1</sup>1<sup>1</sup>1<sup>1</sup>1<sup>1</sup>1<sup>1</sup>0 + 0 1 0 0 1 0 0 1 10000111

 $Z = X + Y$  where  $X = X_nX_{n-1}...X_0$  $y = y_n y_{n-1}...y_0$  $Z = Z_{n+1}Z_{n}Z_{n-1}...Z_{0}$ 

 $Z_0 = X_0 \oplus Y_0$  $c_0 = x_0 \wedge y_0$  $Z_{n+1} = C_n$ and for O<isn  $Z_i = X_i \oplus Y_i \oplus C_{i-1}$  $C_i = (x_i \wedge y_i) \vee (x_i \wedge c_{i-1}) \vee (y_i \wedge c_{i-1})$ 

# Ingredients for an addition circuit

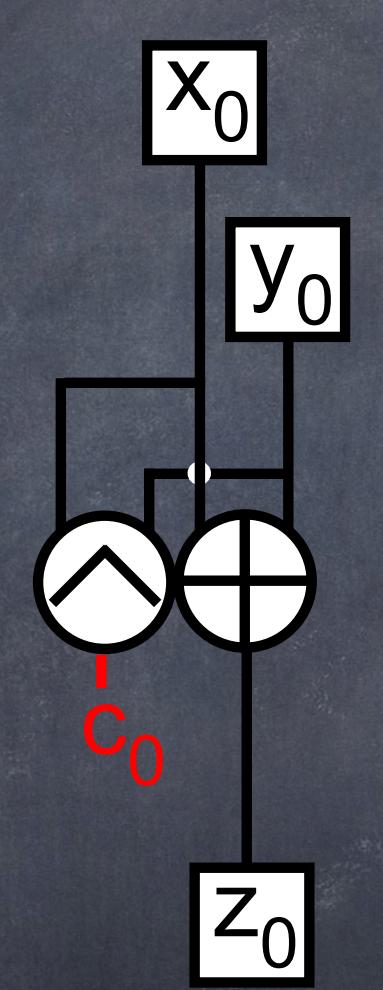

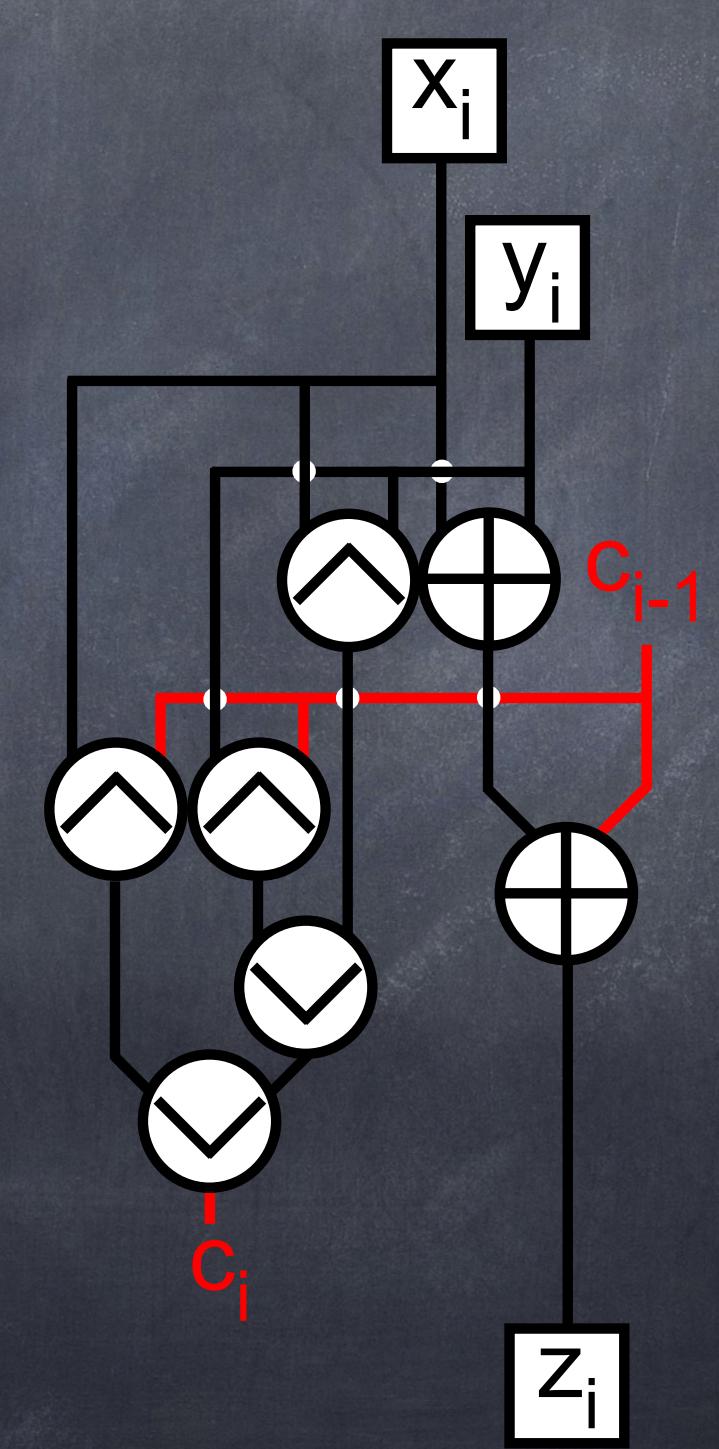

# An addition circuit